## **COUNTRY - RESOURCE SUGGESTIONS** Prepared by WGSS Libr@ry 2014

.

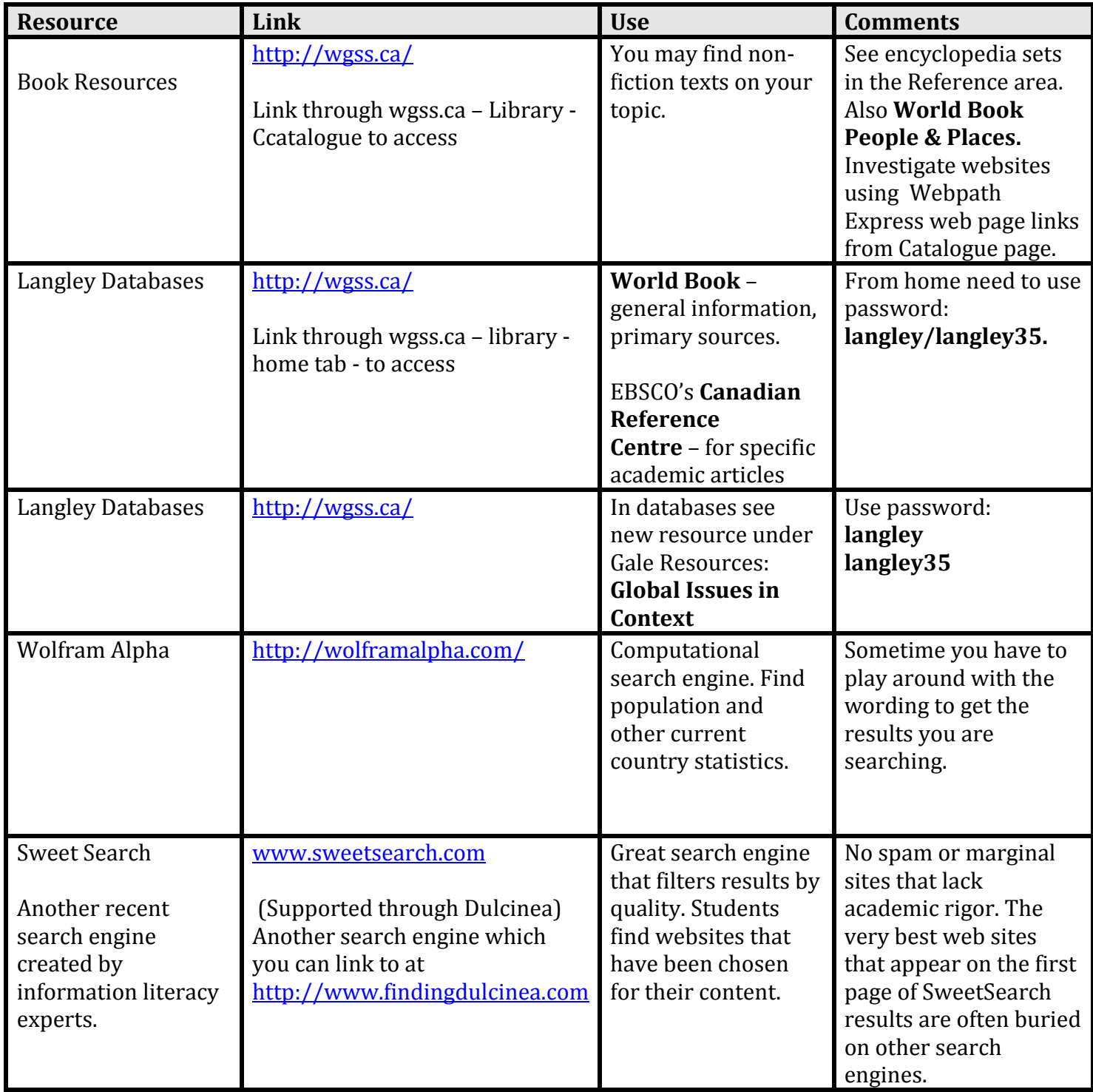

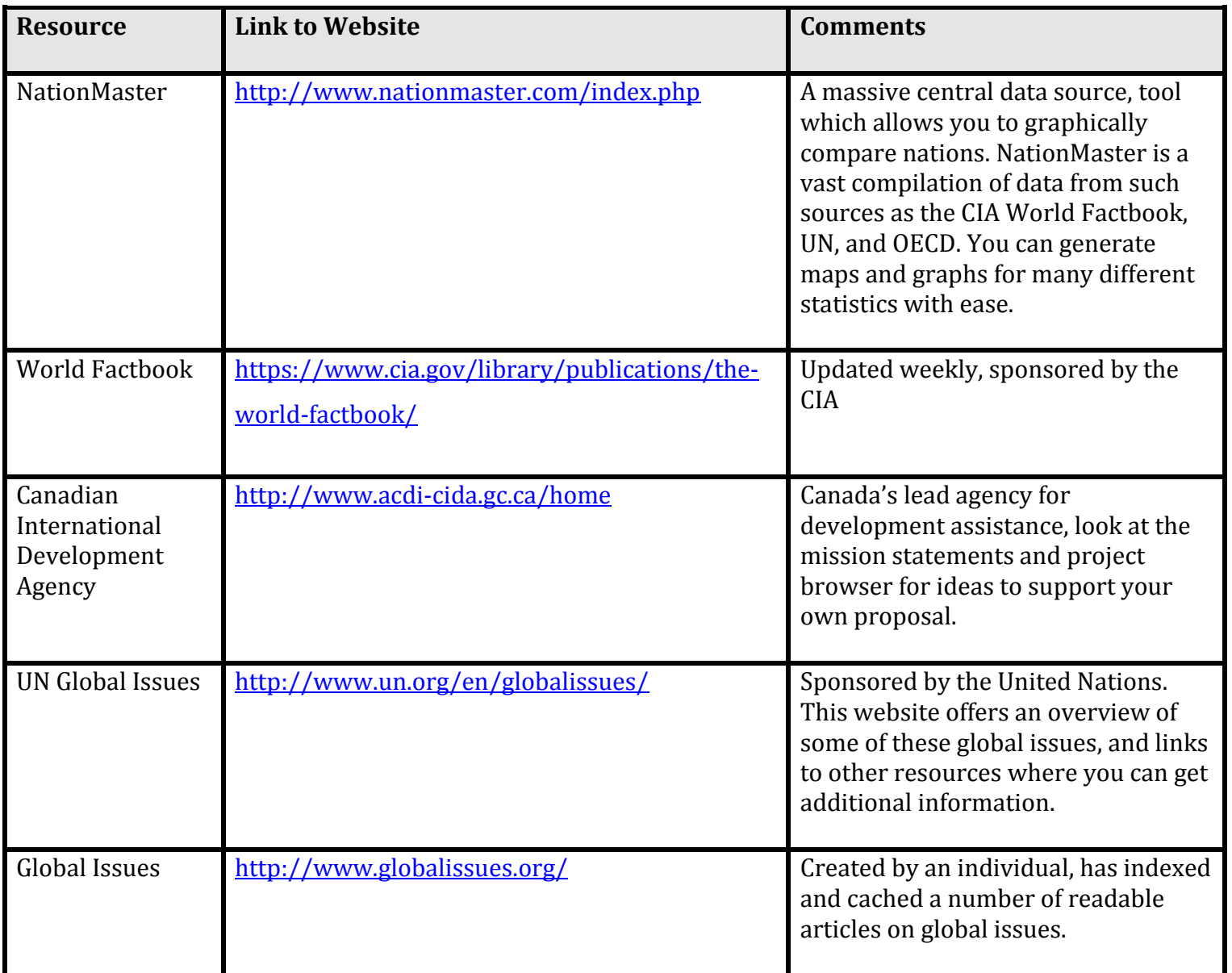

1. Figuring out who created a site often puts you into the role of a detective. Check out the "About Us" and "Home" section to find information. Do a search on the author or sponsor to establish credibility. Check the last line of the Home page by the last update information. Look at the domain name (.com .edu .org). Try visiting [http://whois.domaintools.com](http://whois.domaintools.com/) or [http://www.easywhois.com](http://www.easywhois.com/) to obtain more information.